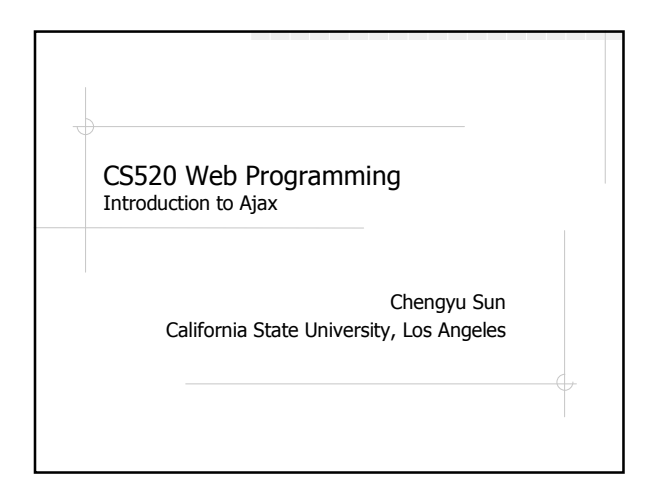

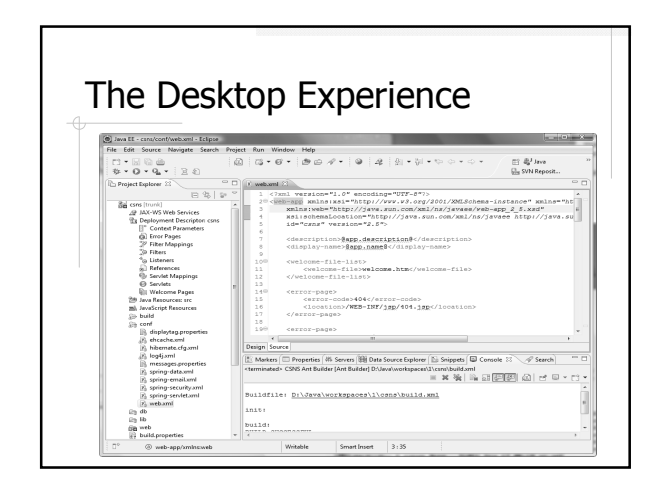

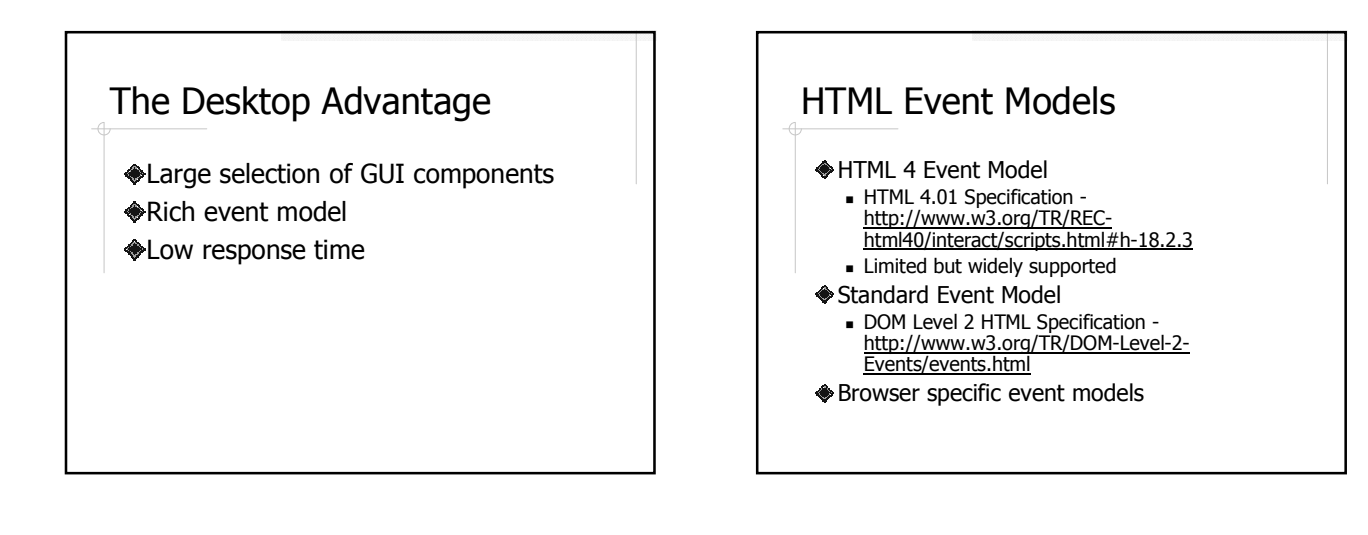

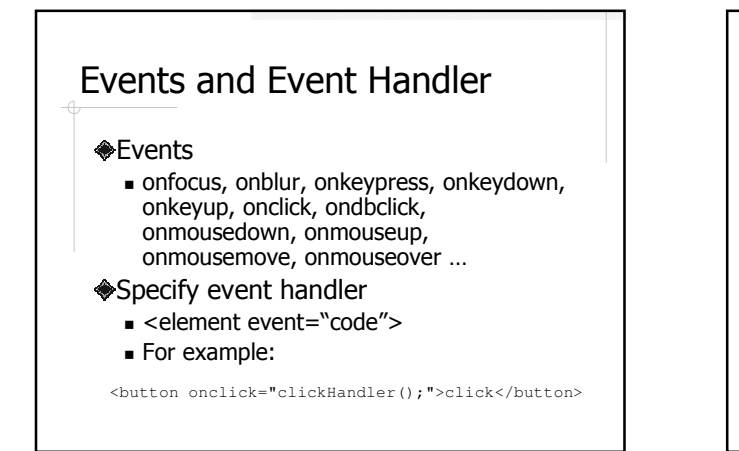

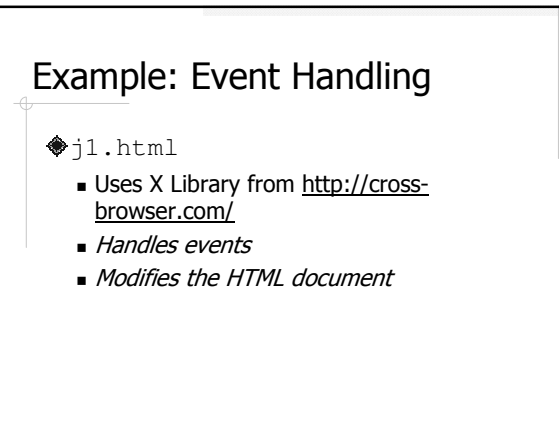

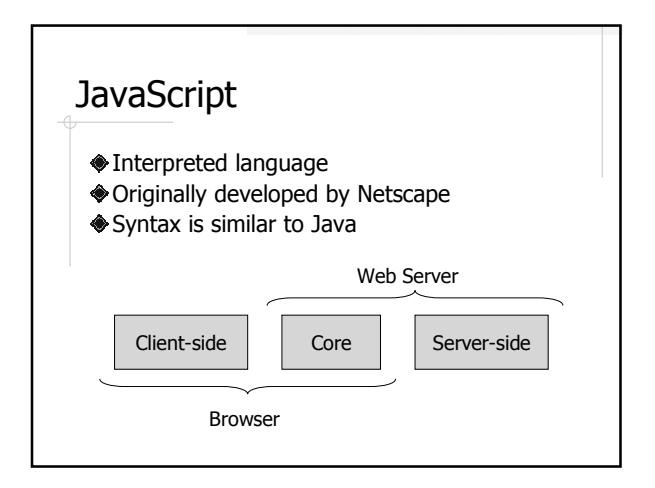

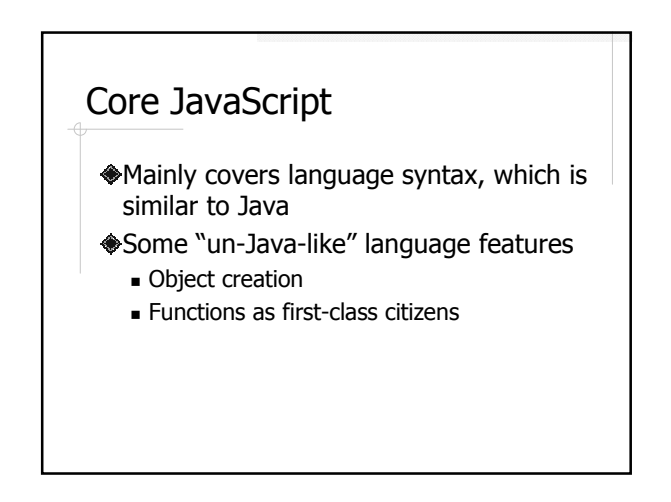

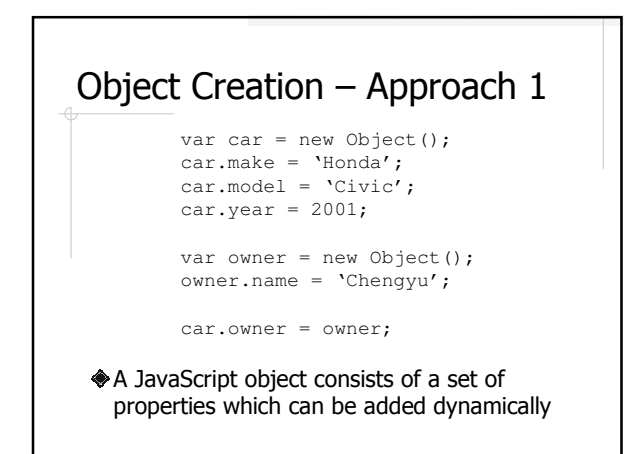

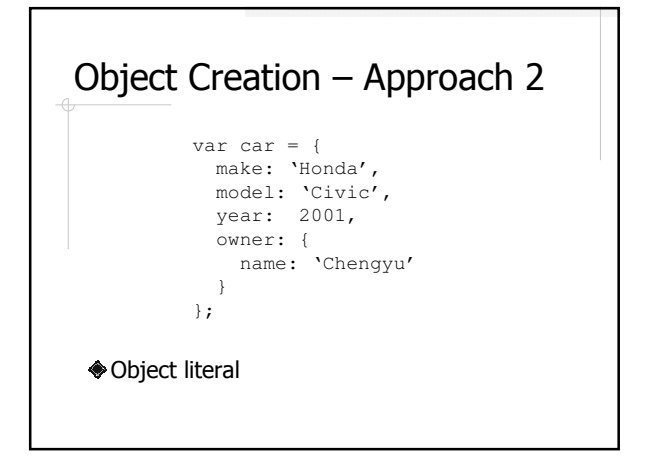

## Functions as First-class Citizens

- In JavaScript, functions are considered objects like other object types
	- **Assigned to variables**
	- Assigned as a property of an object
	- Passed as a parameter
	- Returned as a function result
	- Function literals (i.e. functions without names)

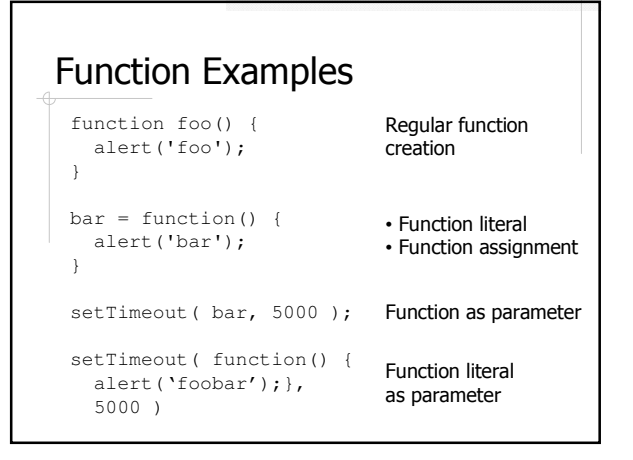

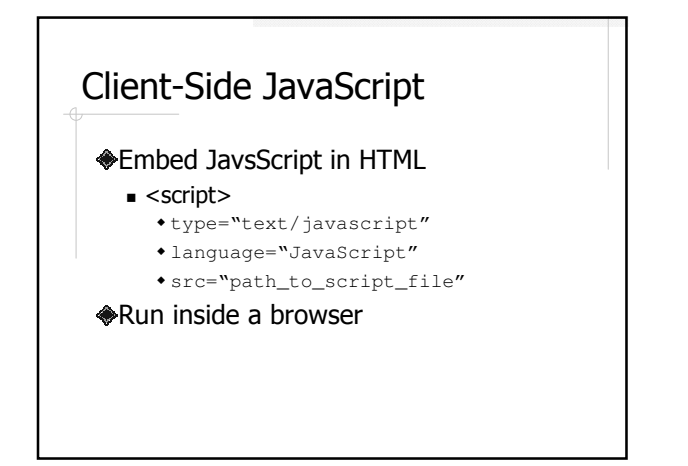

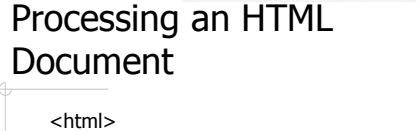

```
As a text file – very difficult
<head><title>JavaScript Example</title></head>
<body>
   <h1>JavaScript Example</h1>
   <p>Some content.</p>
</body>
</html>
```
As an object

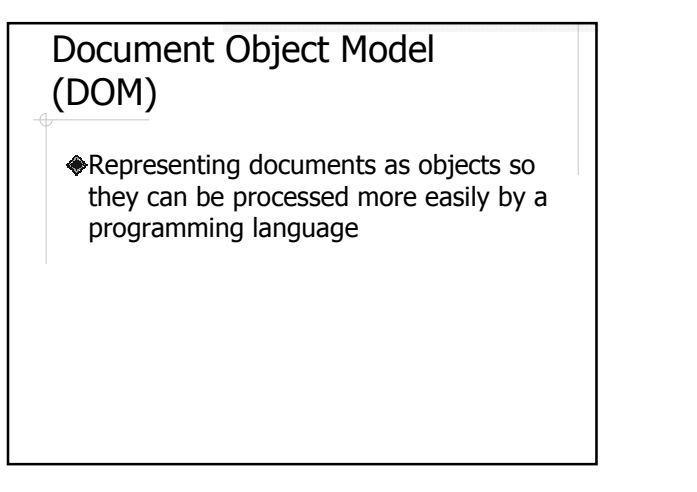

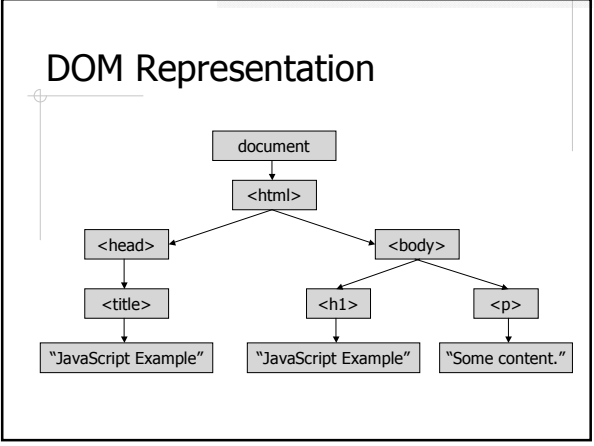

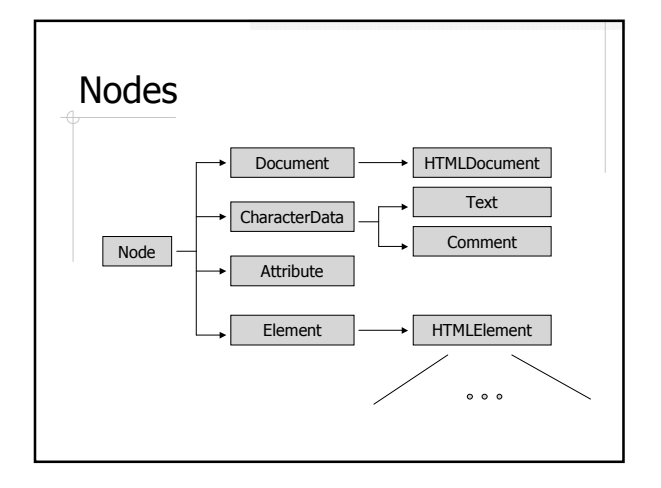

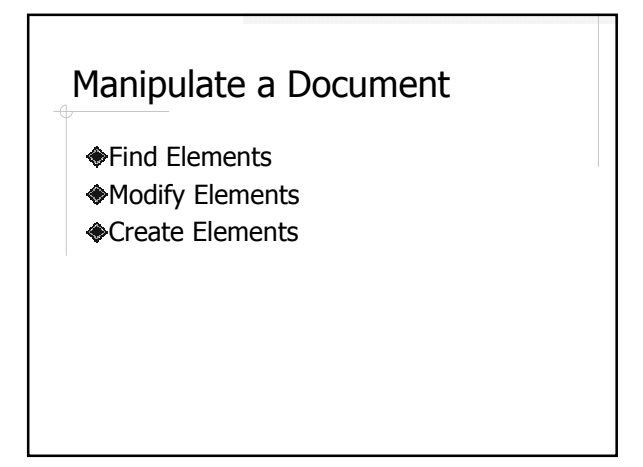

#### Find Elements

- document.getElementById()
- document.getElementsByName()
- document.getElementsByTagName()

#### Modify Elements ... HTMLElement properites and methods  $\blacksquare$  IE - innerHTML - innerText - insertAdjacentHTML() - insertAdjacentText() Netscape/Mozilla - innerHTML **Element-specific**

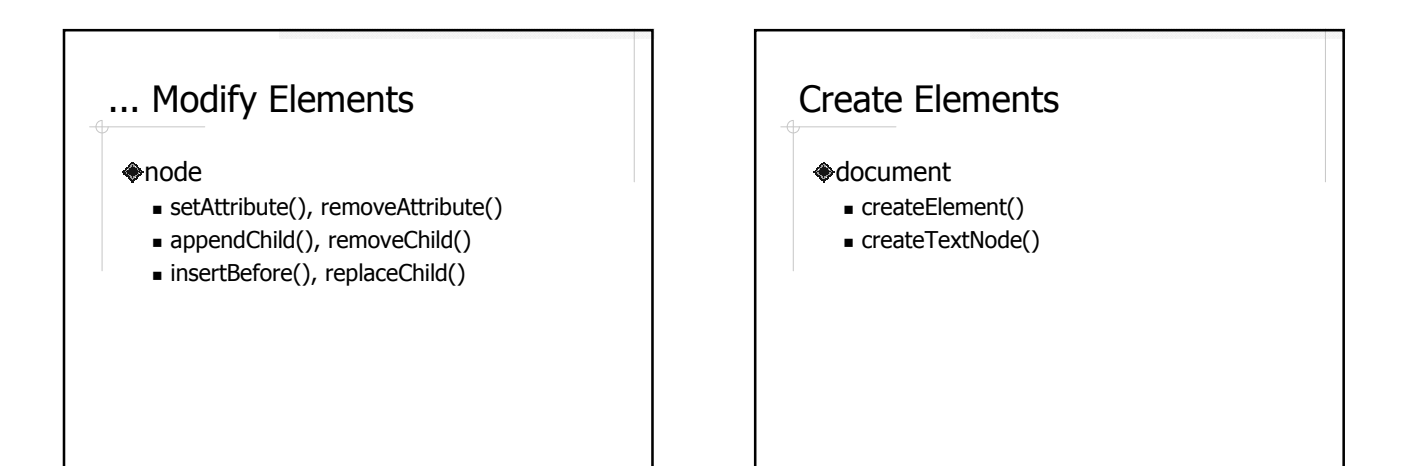

## Example: Document Manipulation

- j2.html
	- Read and display the text input
	- Display "Hello <name>"??
	- Add text input to table??

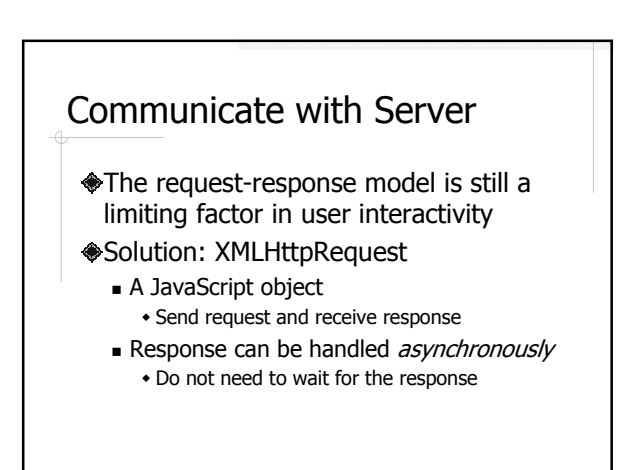

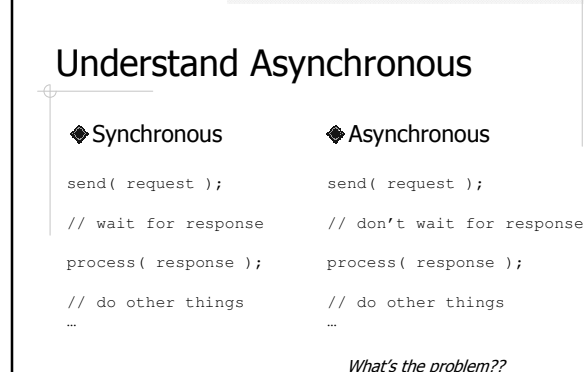

What's the solution??

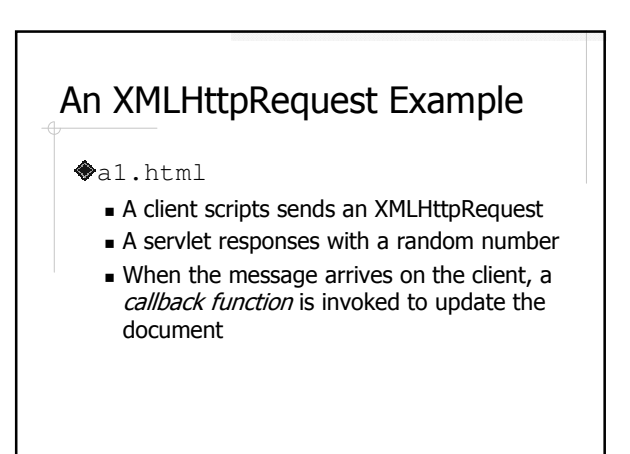

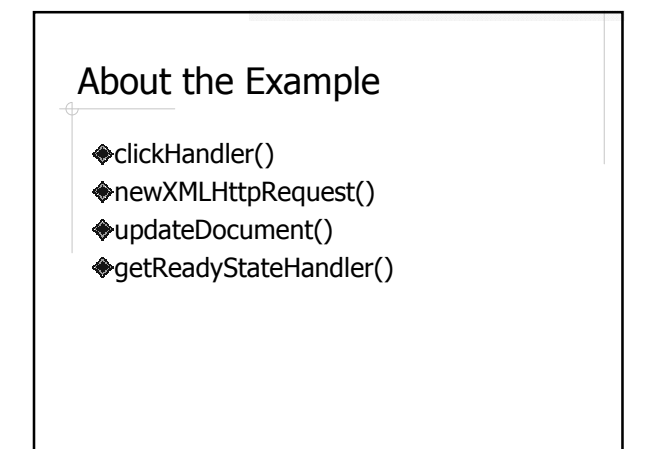

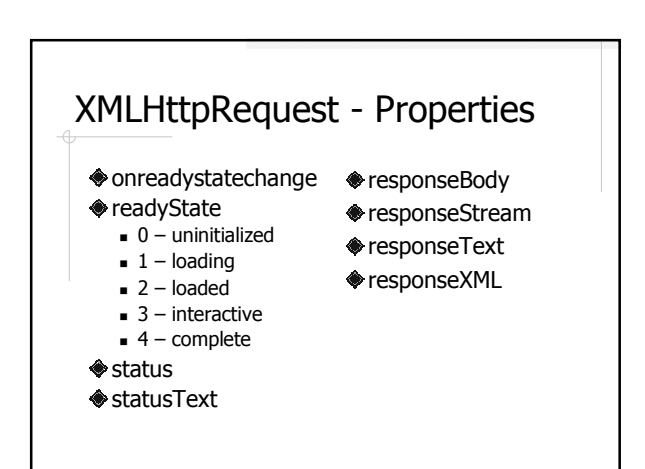

#### XMLHttpRequest - Methods

- abort()
- $\textcircled{q}$  getAllResponseHeaders()
- getResponseHeader( header )
- open( method, url, asyncFlag, username, password )
- asyncFlag, username, password are optional send( messageBody )
- 
- setRequestHeader( name, value )

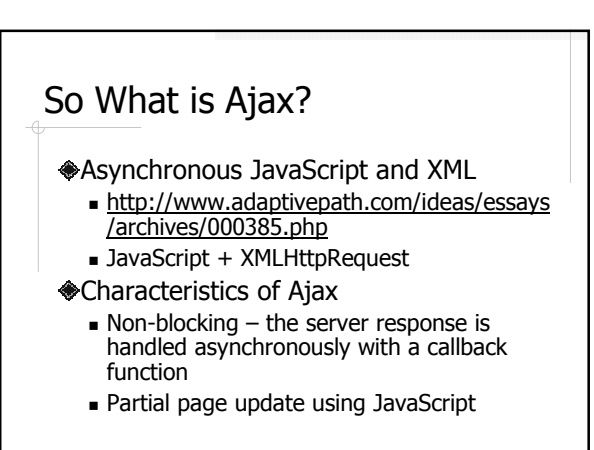

#### More About AJAX

- XMLHttpRequest used to be an IE specific feature that received little attention
- It's all started by Google Maps The beginning of "Web 2.0"

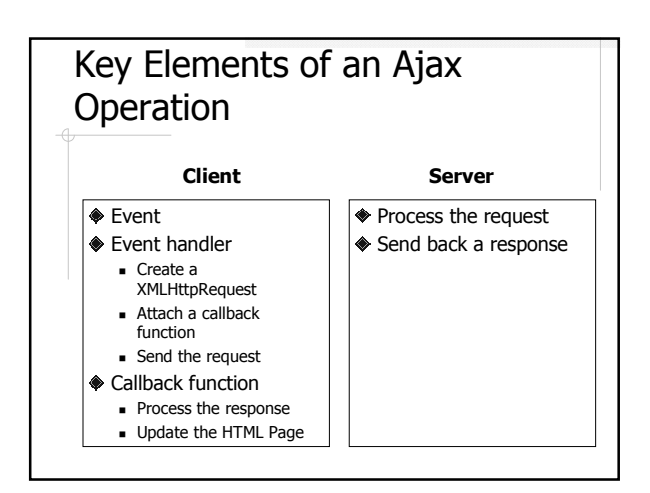

## Problems of Plain JavaScript + XmlHttpRequest

- Each browser has their own JavaScript implementation
	- Code that works on some browsers may not work on others
- Lack of pre-made GUI components
- Implementing Ajax operations is quite tedious

# JavaScript/Ajax Frameworks and Libraries

http://ajaxpatterns.org/Ajax\_Framewor

- ks
- **Cross-browser compatibility** 
	- New JavaScript API, e.g. X Lib, JQuery - New language, e.g. ZK, Taconite
- Pre-made, Ajax-enabled GUI component
- **Simplify the implementation of Ajax** operations

### One Library to Rule Them All - **JQuery**

- jQuery http://jquery.com/
- jQuery UI http://jqueryui.com/
- The increasing market share of jQuery
	- http://trends.builtwith.com/javascript
	- http://trends.builtwith.com/javascript/JQue ry

## A jQuery Example a2.html **Follo H** The document ready handler \$(function(){…}) - Similar to window.onload but better Selectors \$('#clickBtn') and \$('#number') **Events** click()  $\blacksquare$  Ajax call  $\frac{1}{2}$ . a jax()

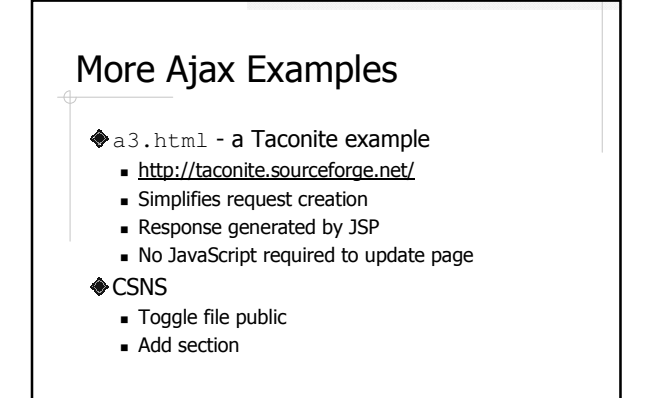

# Readings

- AJAX:Getting Started https://developer.mozilla.org/en/AJAX/Gettin g\_Started
- *iQuery in Action* by Bear Bibeault and Yehuda Katz

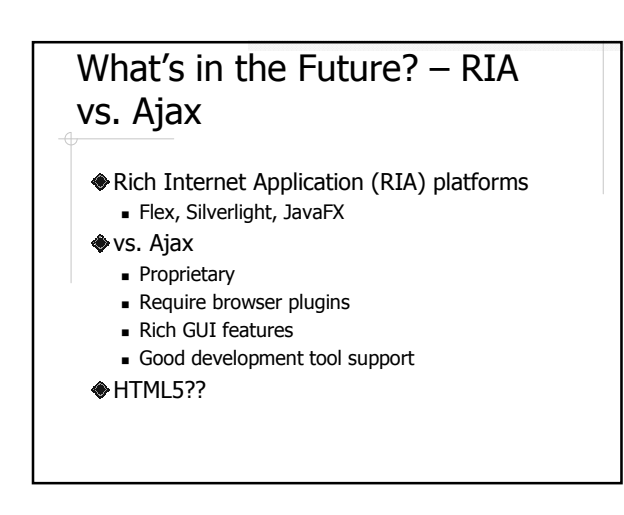